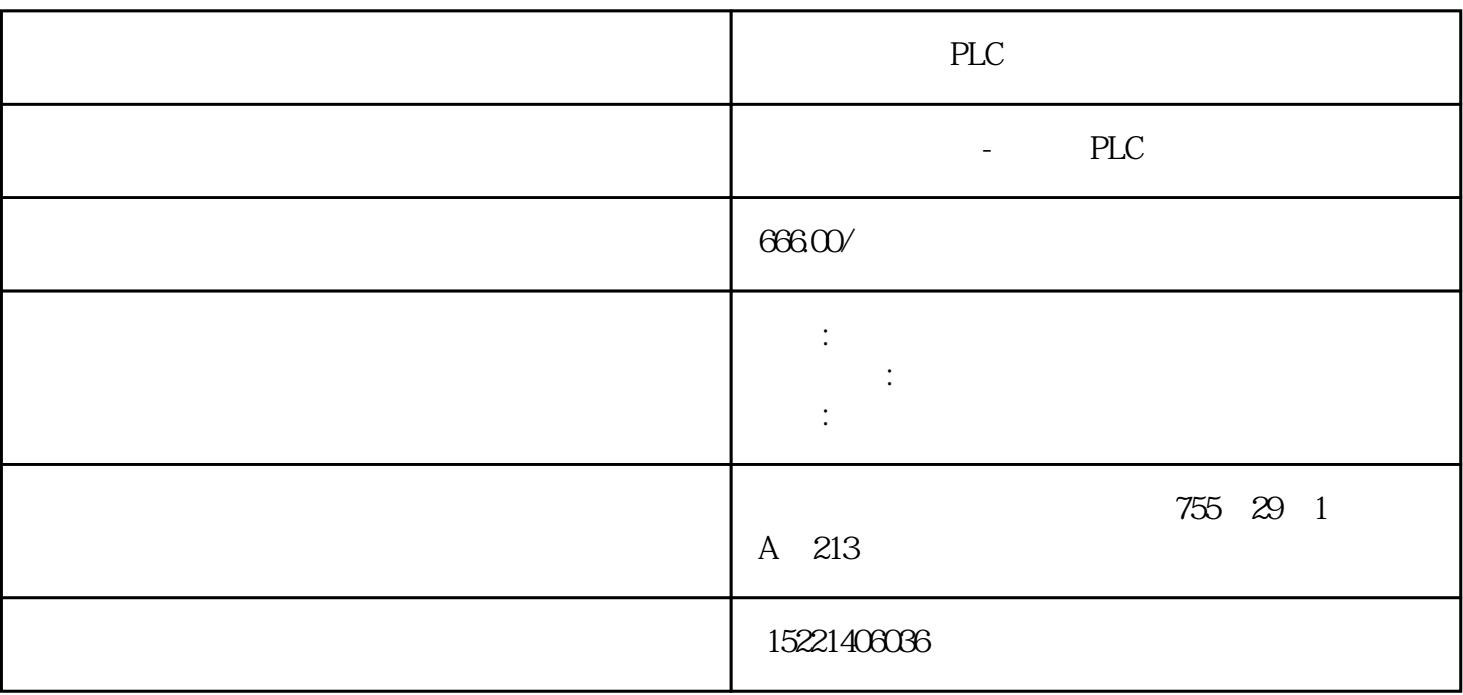

PLC

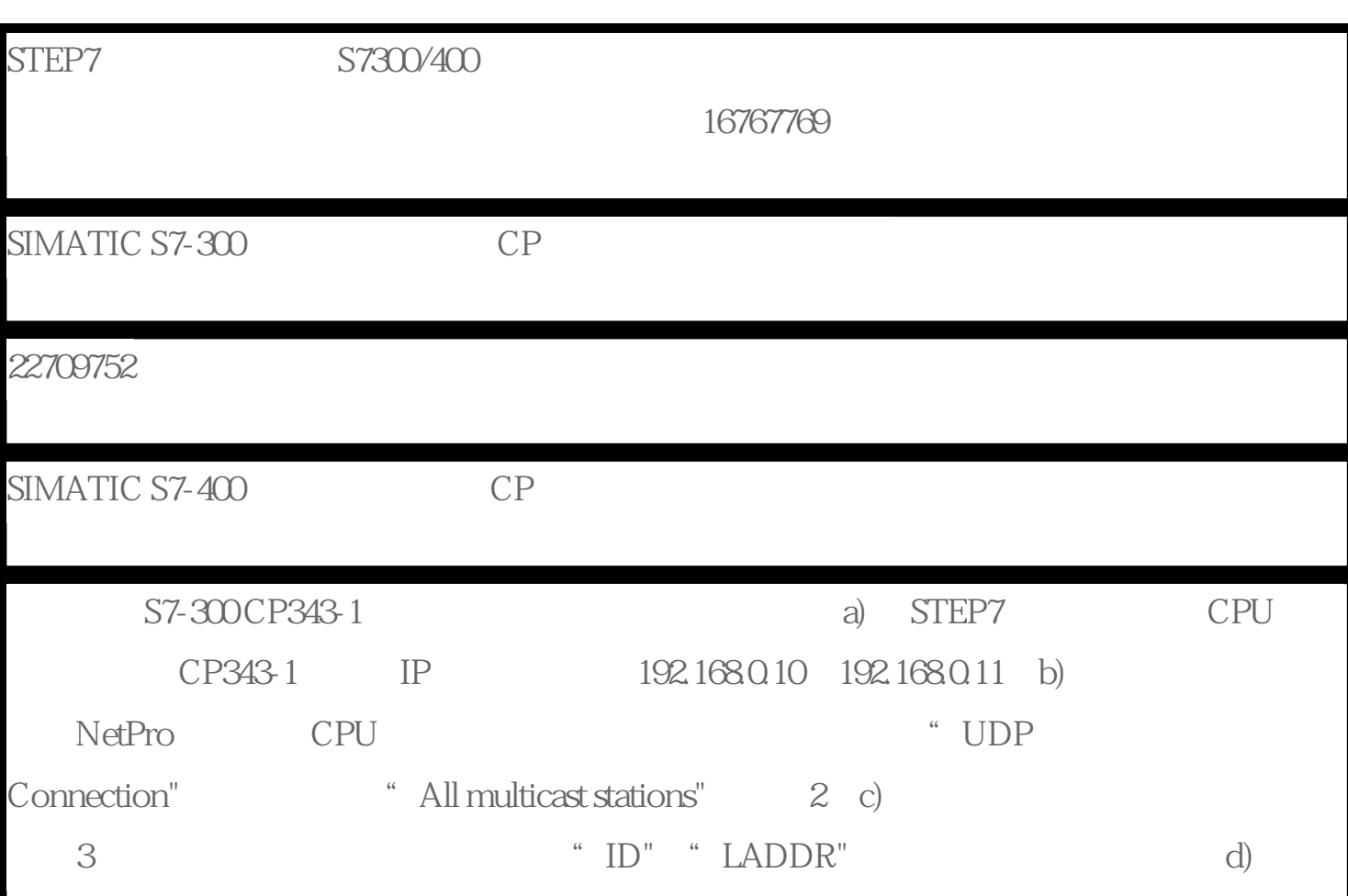

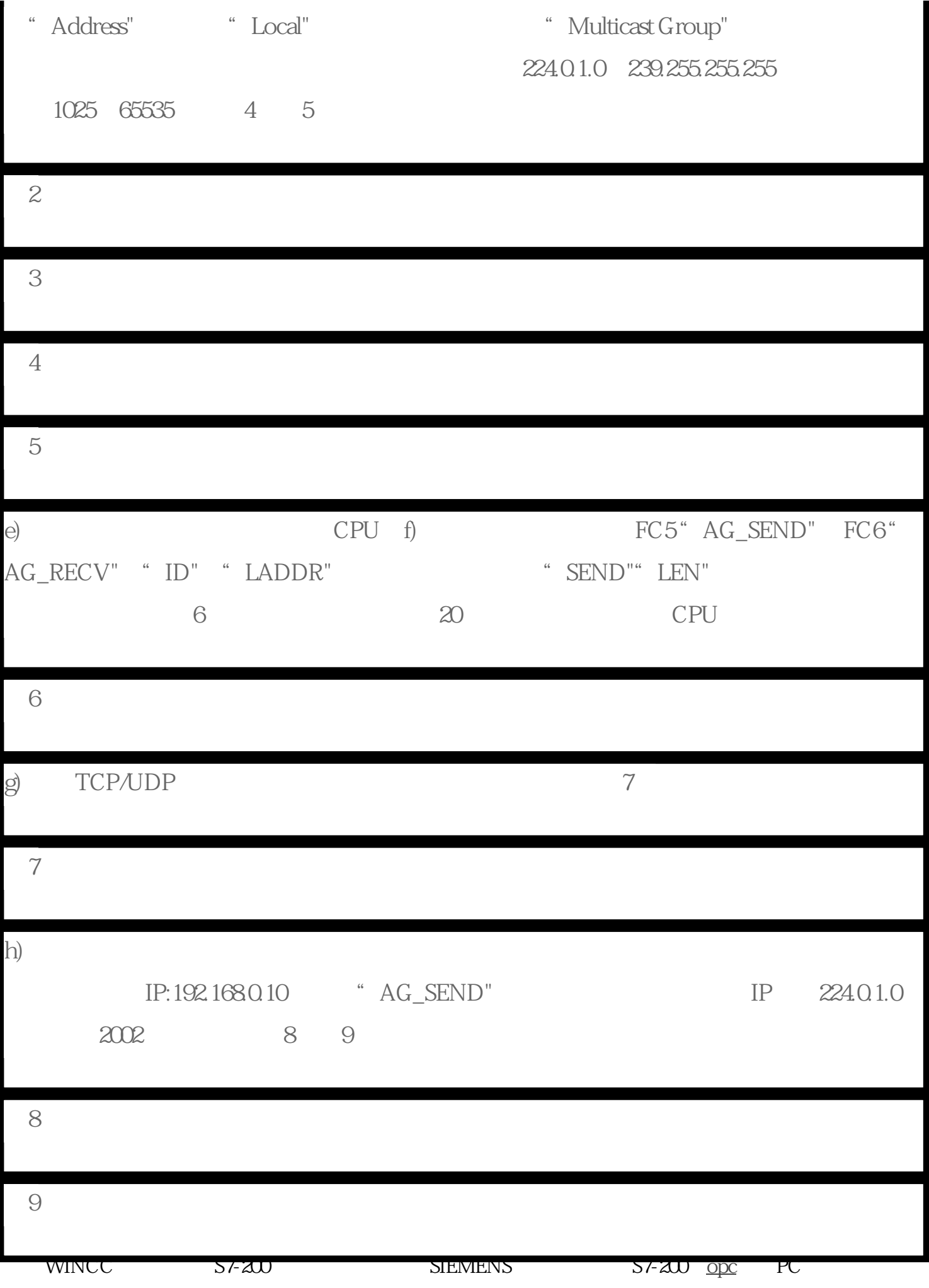

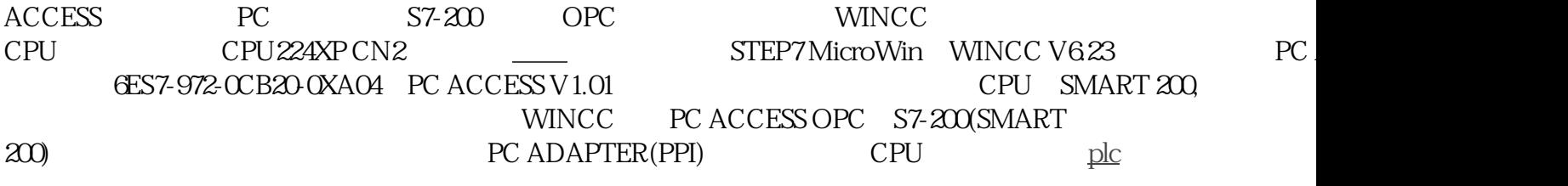

S7-200.MWP, CPU